## Cheatography

## Perl Basics Cheatsheet Cheat Sheet by [Suha](http://www.cheatography.com/suha/) via [cheatography.com/24686/cs/6510/](http://www.cheatography.com/suha/cheat-sheets/perl-basics-cheatsheet)

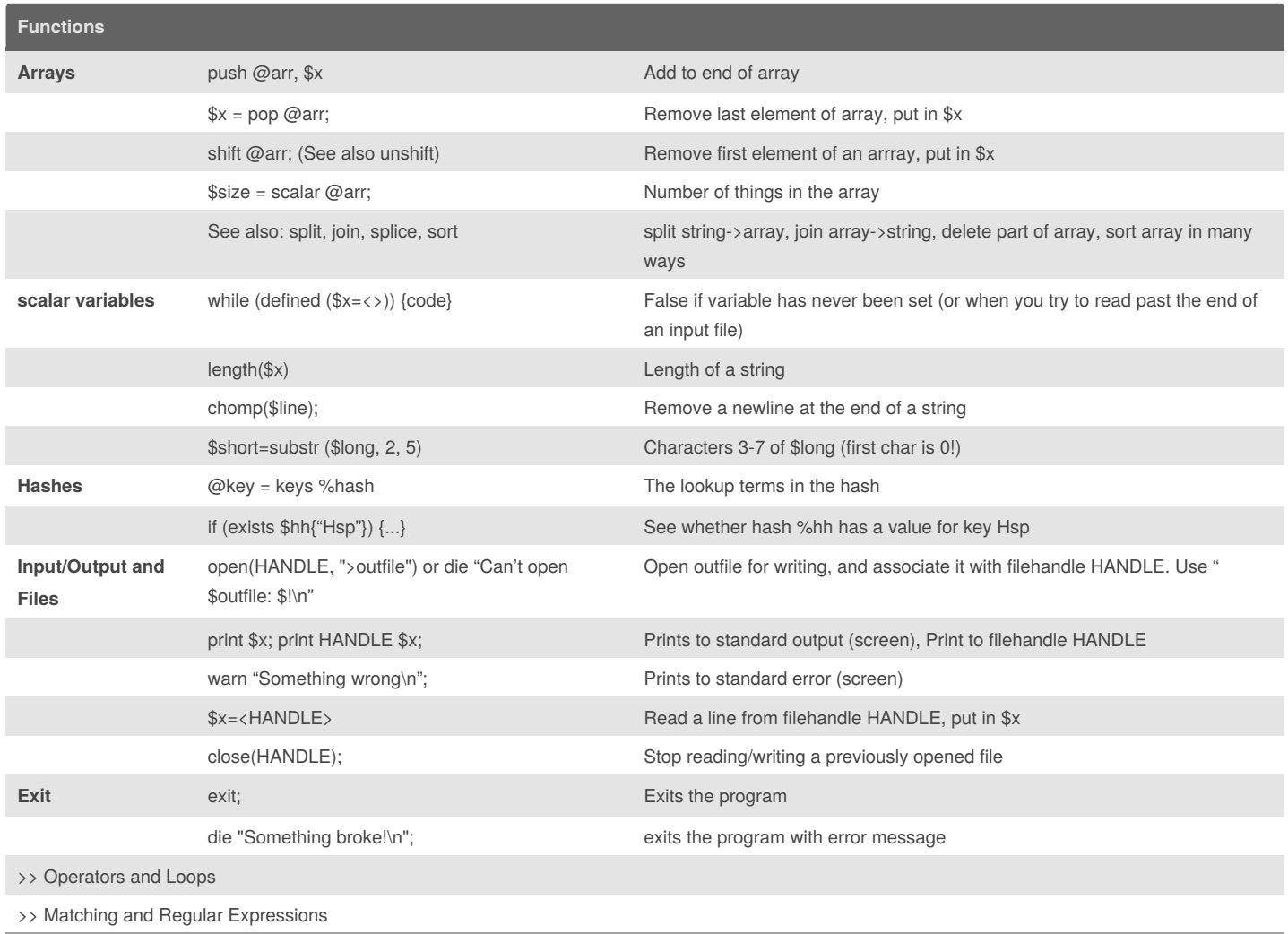

Source [:GreyCampus](http://www.greycampus.com)

Training & Certification in Perl :Perl [Certification](http://http//www.greycampus.com/perl-training-instructor-led)

[cheatography.com/suha/](http://www.cheatography.com/suha/)

By **Suha**

Published 29th December, 2015. Last updated 29th December, 2015. Page 1 of 1.

Sponsored by **Readability-Score.com** Measure your website readability! <https://readability-score.com>